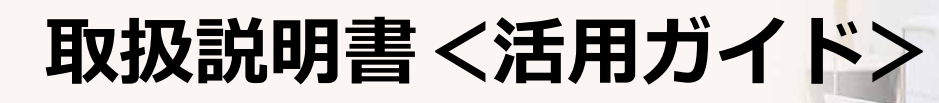

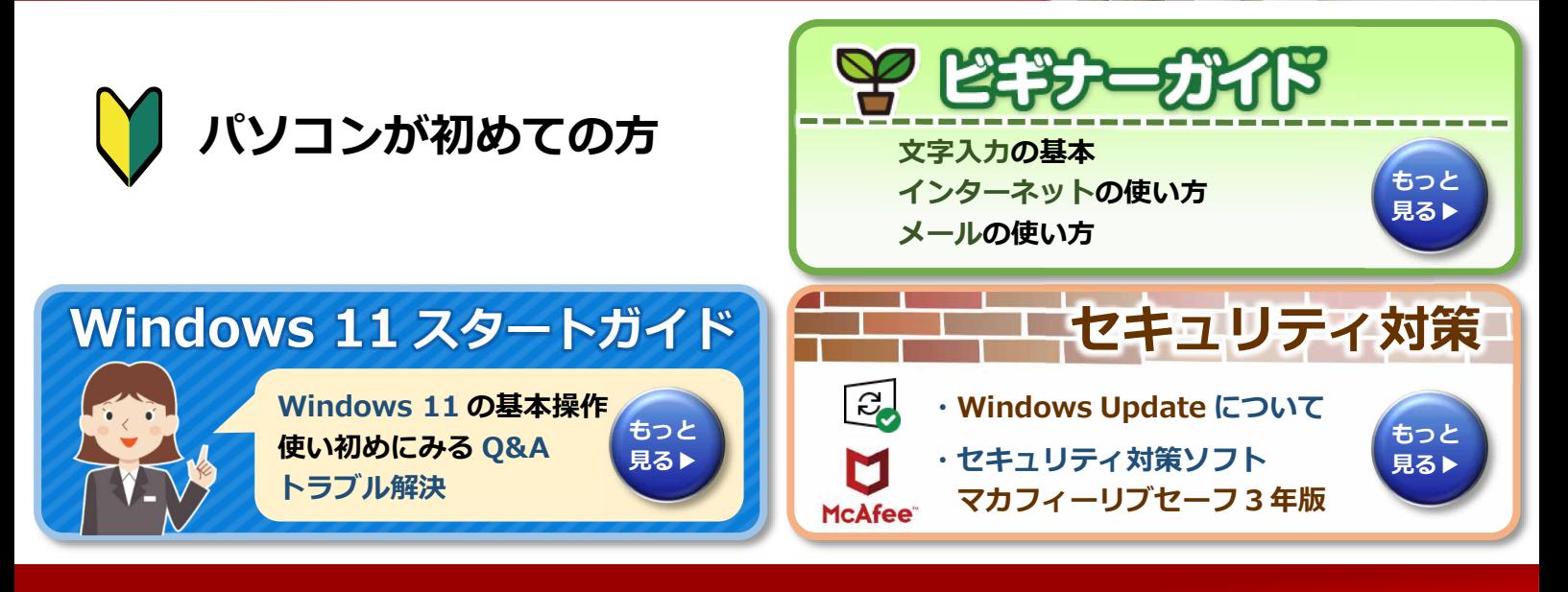

**活用する 本製品の取り扱い方法や、設定の変更方法などを説明しています。**

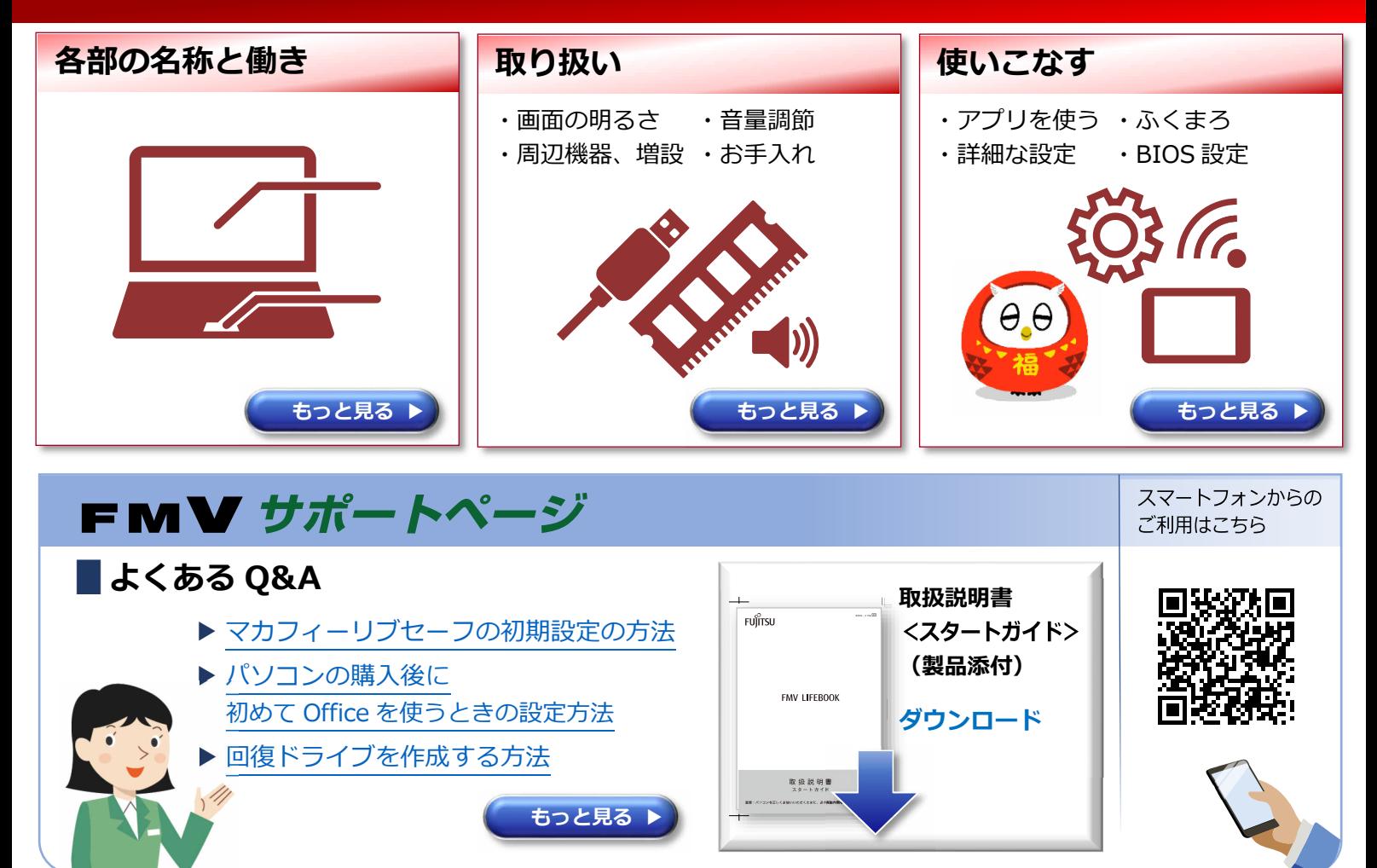

B6FK-6131-02 Z0-00

# **マニュアルの表記**

#### **本書の内容は 2022 年 3 月現在のものです。**

お問い合わせ先や URL などが変更されている場合は、「富士通パーソナル製品に関するお問い 合わせ窓口」へお問い合わせください。

本書では、富士通株式会社/富士通クライアントコンピューティング株式会社の製品・サービ スについて記載しています。なお、両社の製品・サービスについて「富士通パソコン」「富士通 の」などと表記しています。

#### **操作手順と画面について**

Windows 11 は、機能の追加や改善、セキュリティの向上を目的とし、インターネットを 通じて自動で更新されます。また、ソフトウェアやドライバなども機能の改善や追加のた め、適宜更新されます。そのため、本書をご覧になる時期により、操作手順や画面に表示 される内容などが変わる場合があります。

### **■ 安全にお使いいただくための絵記号について**

本書では、本製品を安全に正しくお使いいただき、あなたや他の人々に加えられるおそれ のある危害や損害を、未然に防止するためのシンボルマークと警告絵文字を使っていま す。

#### □ **警告レベルを表すシンボルマーク**

![](_page_1_Picture_9.jpeg)

#### □ **危害や損害の内容を表す警告絵文字**

で示した記号は、警告・注意をうながす内容であることを告げるものです。

記号の中やその脇には、具体的な警告内容が示されています。

![](_page_1_Picture_136.jpeg)

で示した記号は、してはいけない行為(禁止行為)であることを告げるものです。 記号の中やその脇には、具体的な禁止内容が示されています。

![](_page_2_Picture_141.jpeg)

![](_page_2_Picture_2.jpeg)

防水処理のない機器を水がかかる場所で使用または、水に濡らすなどして使用す ると、漏電して感電や発火する可能性を示します。

●で示した記号は、必ず従っていただく内容であることを告げるものです。 記号の中やその脇には、具体的な指示内容が示されています。

![](_page_2_Picture_5.jpeg)

安全アース端子付きの機器の場 合、使用者に必ずアース線を接続 するように指示します。

![](_page_2_Picture_7.jpeg)

故障時や落雷の可能性がある場合、 使用者に電源プラグをコンセントか ら抜くように指示します。

![](_page_2_Picture_9.jpeg)

特定しない一般的な使用者の行為 を指示します。

# **危険ラベル/警告ラベル/注意ラベル**

本製品には危険・警告・注意ラベルが貼ってあります。 これらのラベルは、絶対にはがしたり、汚したりしないでください。

# **本文中の記号**

本文中に記載されている記号には、次のような意味があります。

![](_page_2_Picture_142.jpeg)

#### **■ 本文中での書き分けについて**

本書には、複数の機種の内容が含まれています。機種によっては、記載されている機能が 搭載されていない場合があります。また、機種により説明が異なる場合は、書き分けてい ます。

お使いの機種に機能が搭載されているか[を「各部の名称と働き」、](https://azby.fmworld.net/support/manual/manualpdf/b6fk6131/b6fk6131_1.pdf)「仕様一覧」、富士通製品 情報ページ(http://www.fmworld.net/fmv/)で確認して、機種にあった記載をお読みく ださい。

「仕様一覧」の参照方法については、後述の[「仕様一覧の参照方法」](#page-4-0)をご覧ください。

#### **■ 画面例およびイラストについて**

本文中の画面およびイラストは一例です。お使いの機種によって、実際に表示される画面 やイラスト、およびファイル名などが異なることがあります。また、イラストは説明の都 合上、本来接続されているケーブル類を省略していることがあります。

#### **■ 操作手順について**

本書では、連続する操作手順を「▶Ⅰでつなげて記述しています。

なお、アプリの状態を変更した場合は、操作手順が異なることがあります。

#### **「ハードディスク」の表記について**

SSD 搭載機種の場合、このパソコンに内蔵されたハードディスクを示す箇所は、SSD に読 み替えてください。

#### **製品の呼び方**

![](_page_4_Picture_137.jpeg)

注:搭載されている光学ドライブは、「仕様一覧」でご確認ください。

「仕様一覧」の参照方法については、後述の[「仕様一覧の参照方法」](#page-4-0)をご覧くださ い。

# <span id="page-4-0"></span>**仕様一覧の参照方法**

お使いのパソコンを使って、 ■■ ▶「すべてのアプリ」▶「富士通アドバイザー」の順に クリックします。「富士通アドバイザー」が見つからないときはスクロールしてください。 「富士通アドバイザー」の「サポート&サービス情報」の画面から「パソコンの仕様を調べ る」を選択します。

型名が必要な場合は、「富士通アドバイザー」の画面右上でご確認ください(保証書、パソ コン本体の裏面に貼付されたラベルでも型名を確認できます)。

## **商標および著作権について**

Intel、インテル、Intel Core、Celeron は、アメリカ合衆国および/またはその他の国にお ける Intel Corporation の商標です。

AMD、Radeon、Ryzen ならびにこれらの組み合わせは、Advanced Micro Devices ,Inc. の商標です。

Corel、Corel バルーンロゴ、PaintShop、AfterShot、Painter、Essentials、

CorelDRAW、PhotoMirage は、カナダ、アメリ カ合衆国および/またはその他の国の Corel Corporation および/またはその関連会社の商標または登録商標です。

デジタルアーツ/DIGITAL ARTS、ZBRAIN、アイフィルター/i-フィルターはデジタルアー ツ株式会社の登録商標です。

SDXC ロゴは、SD-3C, LLC.の商標です。 るこ

Dirac の D マークと Dirac HD Sound®および Dirac Panorama Sound®の名称はスウェー デンの Dirac Research AB の登録商標です。

Dirac HD Sound®および Dirac Panorama Sound®の技術は Dirac 社からのライセンスの 下に搭載されています。

MaxxAudio は、Waves Audio Ltd.の米国およびその他の国における登録商標です。

HDMI、High-Definition Multimedia Interface、および HDMI ロゴは、米国およびその他 の国における HDMI Licensing Administrator, Inc.の商標または、登録商標です。

# HDMI'

Bluetooth®のワードマークおよびロゴは、Bluetooth SIG, Inc.が所有する登録商標であ り、富士通クライアントコンピューティング株式会社はこれらのマークをライセンスに基 づいて使用しています。

Google、Google ロゴ、Google Play、Android は、Google LLC の商標または登録商標で す。

その他の各製品名は、各社の商標、または登録商標です。

その他の各製品は、各社の著作物です。

その他のすべての商標は、それぞれの所有者に帰属します。

Copyright FUJITSU CLIENT COMPUTING LIMITED 2021-2022

![](_page_5_Picture_272.jpeg)